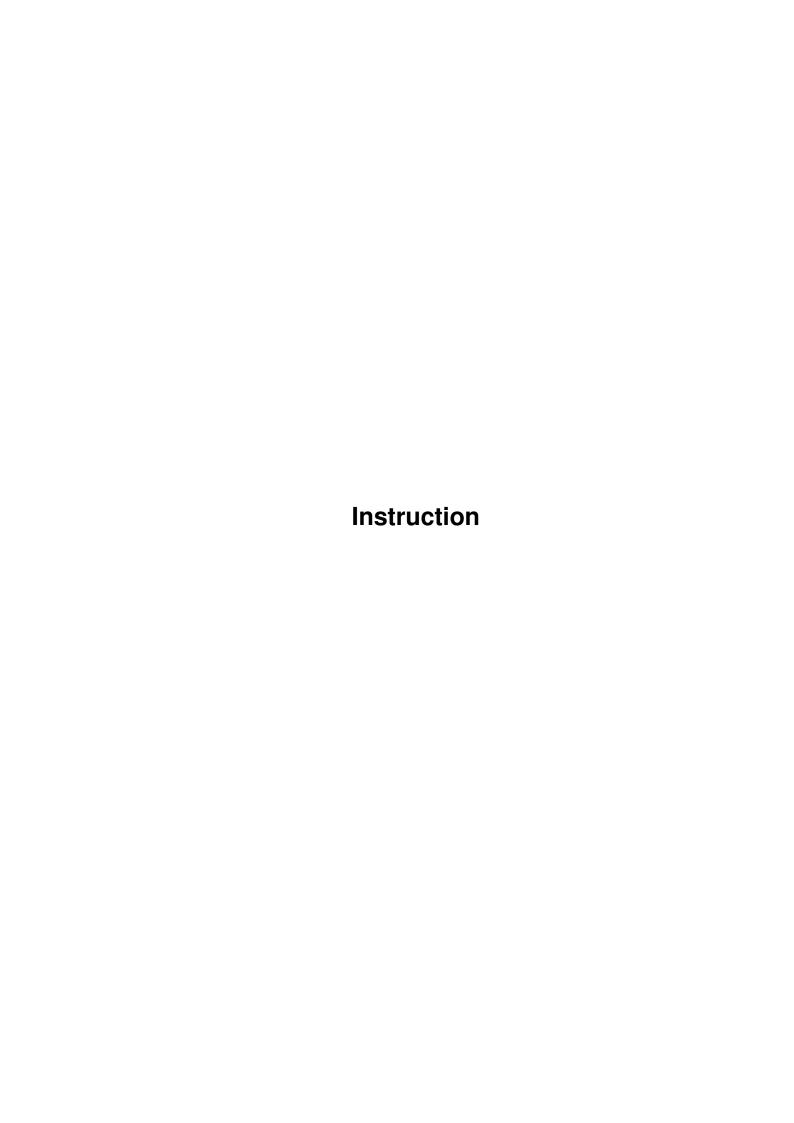

Instruction

| COLLABORATORS |         |              |           |  |  |  |
|---------------|---------|--------------|-----------|--|--|--|
|               | TITLE : |              |           |  |  |  |
| ACTION NAME   |         | DATE         | SIGNATURE |  |  |  |
| WRITTEN BY    |         | July 1, 2022 |           |  |  |  |

| REVISION HISTORY |             |                  |  |  |  |
|------------------|-------------|------------------|--|--|--|
| DATE             | DESCRIPTION | NAME             |  |  |  |
|                  |             |                  |  |  |  |
|                  |             |                  |  |  |  |
|                  | DATE        | DATE DESCRIPTION |  |  |  |

Instruction

# **Contents**

| 1 | Insti | ruction                         | 1 |
|---|-------|---------------------------------|---|
|   | 1.1   | EasyExecutor manual - main menu | 1 |
|   | 1.2   | Copyrights and distribution     | 2 |
|   | 1.3   | Introduction                    | 2 |
|   | 1.4   | Instructions                    | 2 |
|   | 1.5   | System requirements             | 3 |
|   | 1.6   | Future                          | 3 |
|   | 1.7   | Historia programu               | 3 |
|   | 1.8   | BlaBla? What's that?            | 4 |
|   | 1 0   | Other innformations             | 1 |

Instruction 1/4

## **Chapter 1**

## Instruction

## 1.1 EasyExecutor manual - main menu

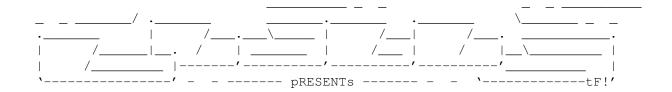

EasyExecutor

Version 1.1

Date 10.11.1996

Copyright (c) 1996 ScoTT/Inferno&BlaBla

User's Manual

Spis treôci:

1.

Copyrights and distribution

2.

 ${\tt Introduction}$ 

3.

Instructions

4.

System requirements

5.

What in future?

6.

History

7.

BlaBla? What's that?

8.

Other informations

Instruction 2/4

### 1.2 Copyrights and distribution

This program is subordinated to Standard Amiga FD-Software Copyright Note.

This program is FreeWare, which is specifird in item 4a.

For more informations you should read AFD-COPYRIGHT (version 1 or newer).

Copyright
Distribution
Disclaimer
Return Service

reqtools.library is copyright 1991-1994 Nico François, 1995-1996 Magnus Holmgren

GUI was created by GadToolsBox V2.0b which is (c) Copyright 1991-1993 Jaba Development

#### 1.3 Introduction

EasyExecutor has been written to rationalize and make easier using programs devoid of graphic user interface. That kind of programs usually require very long list of arguments but typing them isn't any pleasure not only for persons, which aren't accustomed to using keyboard. EasyExecutor makes possible picking long pathes and lists of files directly from file requesters. Using program functions you are able to pick any DOS command or other program and then pick argument list in order you wish. In any moment you can click into string gadget and edit it's text by keyboard. Clicking 'Run!' will execute your program.

#### 1.4 Instructions

EasyExecutor may be executed both from CLI/Slell or from Workbench by double-click on it's icon. Program opens on WB screen small window, which including few gadgets. Each gadget shows one of program's function. Here you have got short desription of each of them with keyboard shortcut between '[' and ']':

- Pick File [f] sets up a file requester. Now you are able to pick one or more files. To pick more than one file you should hold Shift key and click on files' names you wish to pick. Path and files picked by you will be always put into string gadget from actual cursor position. To set cursor on any position you can simply click into it and move it using cursor keys on keyboard
- Pick Dir [d] function similar to 'Pick File' but here you can only pick directory without any file name.

Instruction 3/4

| Run! [Enter]                       | - executing command with arguments from string gadget.                                                                                                    |
|------------------------------------|----------------------------------------------------------------------------------------------------|
| Sleep [s]                          | <ul> <li>puts Easyexecutor to sleep. Main window will be closed and<br/>only it's appicon will be leaved on WB screen. Double click<br/>on this icon cause return to program.</li> </ul>                                                                 |
| Undo [u]                           | <ul> <li>just undo last operation. It won't work if you type<br/>something directly by keyboard. In that case you should use<br/>Amiga+Q shortcut.</li> </ul>                                                                                            |
| Clear [c]                          | - clears text in string gadget.                                                                                                    |
| Output [o]                         | - many programs print in CLI window their messages. If this<br>gadget is active then these messages will be printed in<br>special window. In other case they will go to NIL:.                                                                            |
| Arrows<br>Up/Down<br>[cursor keys] | - EasyExecutor works similar to CLI. It have it's own command history. To call previous command you can click on arrow up a few times. The bigest number of commands EasyExecutor can remember is 64 but it can be smaller if you have no enough memory. |
| [Space]                            | - actives string gadget.                                                                                                    |
| [Esc]                              | - quits EasyExecutor                                                                                                    |

### 1.5 System requirements

EasyExecutor requires any Amiga with OS 2.0+. It will work even with a few dozen kilobytes. Besides it requires reqtools.library ((c) 1991-1994 Nico François, 1995-1996 Magnus Holmgren) and diskfont.library. If you wanna use polish version you have to have OS 2.1+ and locale.library.

#### 1.6 Future

In next version of EasyExecutor it will be able to remember some number of most usable commands (i.e. 'lha x', 'QUIET' or 'format df0:'), which will be defined by user. Besides user will be also able to define his own output (window, file, printer), where programs' messages will be printed. Remember that I'm also waiting for your ideas!

### 1.7 Historia programu

| version | 1.0  | 04.09.1996 | 0 | first public version.             |
|---------|------|------------|---|-----------------------------------|
| version | 1.01 | 12.09.1996 | 0 | polish locales                    |
| version | 1.1  | 10.11.1996 | 0 | sleep mode and font-sensitive GUI |

Instruction 4/4

#### 1.8 BlaBla? What's that?

BlaBla is a Polish biggest system programmers group. We make the system friendly programms. We guarantee that our programs will run on almost every machine (Amiga of course), including future ones. All our programs are running in multitasking, and all of them are PD, Freeware, or Shareware.

Our organisation has a few members (we "absorb" only good programmers), an own e-mail address and own BBS. Our newest productions you can find in our PD library called "Polware". Our texts, articles you can also find in our disk-mag "Izviestia" (sorry, in Polish!).

Blabla memberlist (X'96)

Apacz/Fire & BlaBla Kordi/DuckRed & BlaBla Kysy/AM & 2xBla LeMUr/Fire & bla\$^2\$ Novi/True Genius & Phx & S2B (Krzysztof Nowak) Reese/SubBlaBla ScoTT/Inferno & BlaBla Thufor/BlahBlah Tomash/Art-B & BBla Warhawk/SubBlaBla

(Michaî Kopacz) (Kordian Adamczyk) (Krzysztof Habowski) (Îukasz Prokulski) (Karol Bryd) (Marcin Ochocki) (Dariusz J.Garbowski) (Tomasz Korolczuk) (Przemysîaw Jez)

BlaBla group is well-known in Poland, and programs signed with "Blabla" are for sure very good. We made many productions, we help many young programmers, we write articles to Polish edition of Amiga Magazine, we try to do all, for our beloved computer - Amiga!

#### 1.9 Other innformations

If you wanna contact author here you have got my addy:

Marcin Ochocki ul.Lodzka 6/19 98-220 Zdunska Wola Polska

Now, I'd like to thank Tomash/Art-B & blabla for idea for this program and all the people who have tested EasyExecutor and have sent me bugraports. My greets are flying to all Amiga users especialy to BlaBla and Inferno members and to all my friends.

Author

PS: I'm very sorry for my poor english!